## **BriOIL** PrimePOS

## **ПЛОМБИРОВАНИЕ КОМПЬЮТЕРА КАССОВОЙ СИСТЕМЫ**

**Компьютер: CHD-8780 Версия документа: 17102018**

**Кассовая система: PrimePOS-Shop**

**НАБОР ДЕТАЛЕЙ** 

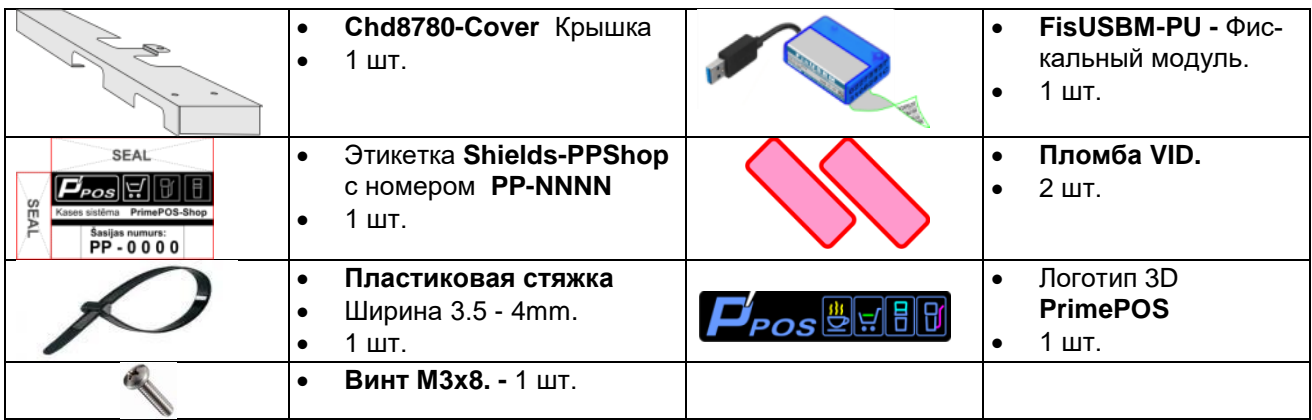

## **МОНТАЖ И ПЛОМБИРОВАНИЕ**

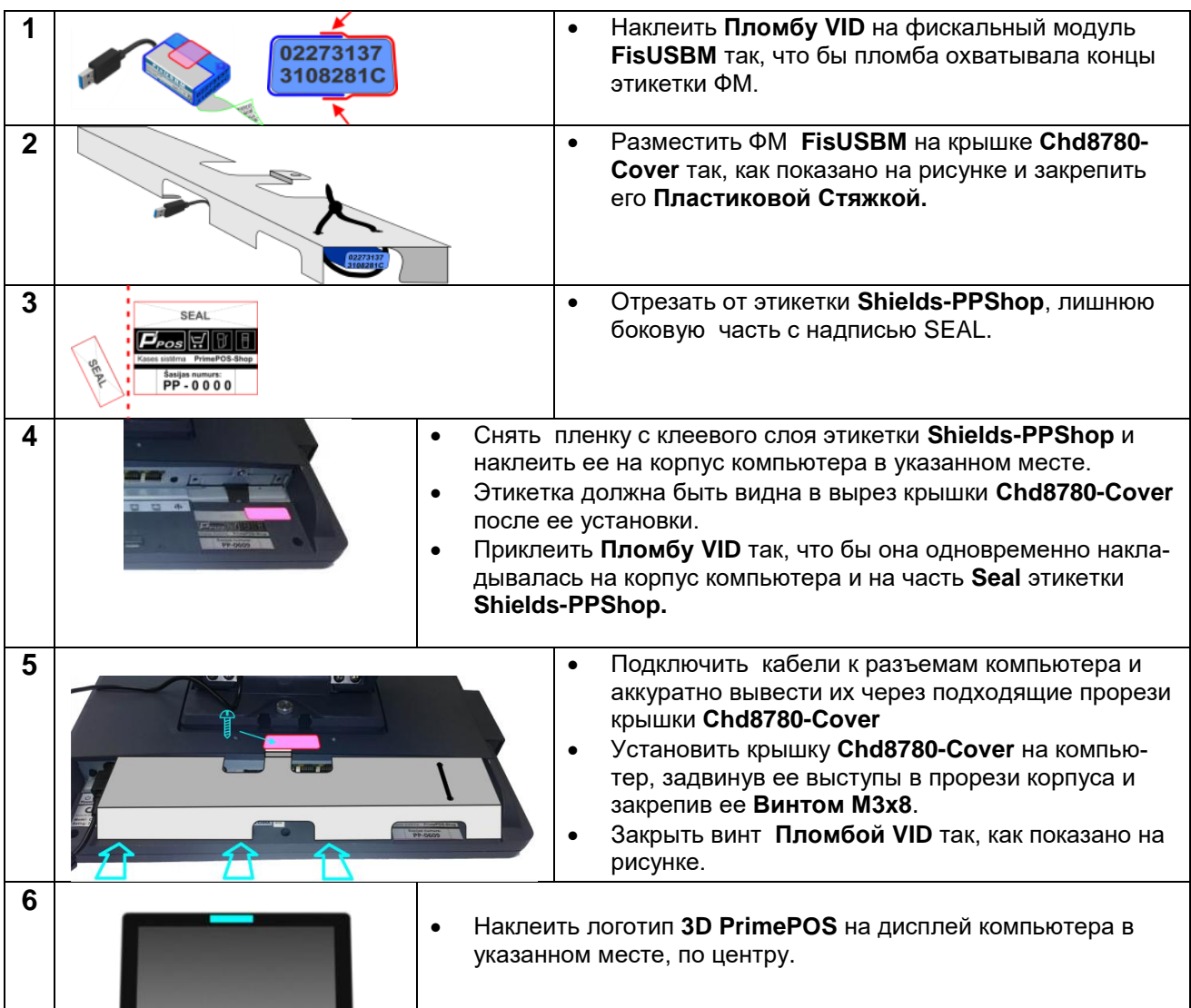